#### Datenbanken

- Eine Datenbank ist eine Sammlung von Daten, die aus der Sicht des Benutzers zusammen gehören.
- Ein Datenbankverwaltungssystem (DBMS) ist ein informatisches System zur Verwaltung einer Datenbank.
- In einer relationalen Datenbank werden die Daten in Form vonzweidimensionalen Tabellen verwaltet.

#### Tabellen

- Eine Zeile der Tabelle ist ein Datensatz.
- Eine Spalte ist ein Feld.
- Ein Schlüssel ist ein Feld, das zum Identifizieren und Verknüpfen von Datensätzen dient (Matrikelnummer).
- Ein Attribut ist ein Feld, welches vom Schlüssel abhängige Daten enthält (Name, Vorname, Geburtsdatum).

#### Ein Beispiel: Tabelle DICHTER

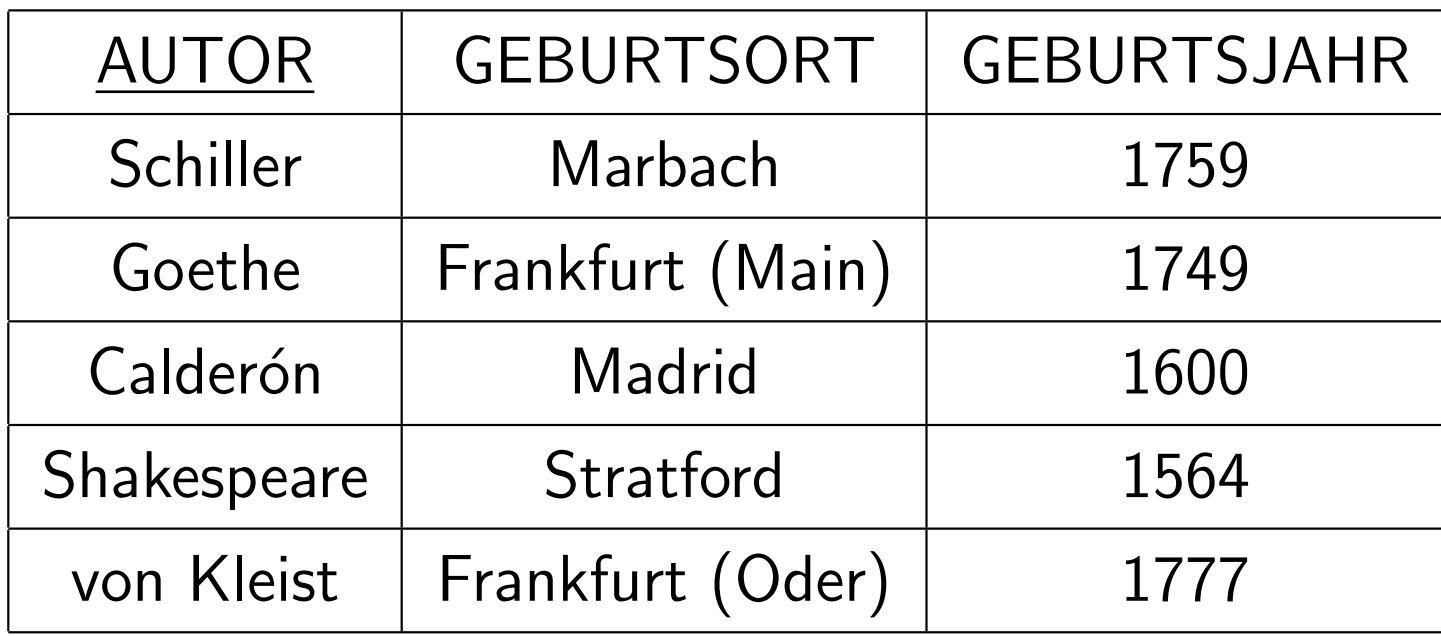

Die unterstreichten Felder bilden den Schlüssel

#### Entity-Relationship Diagramme

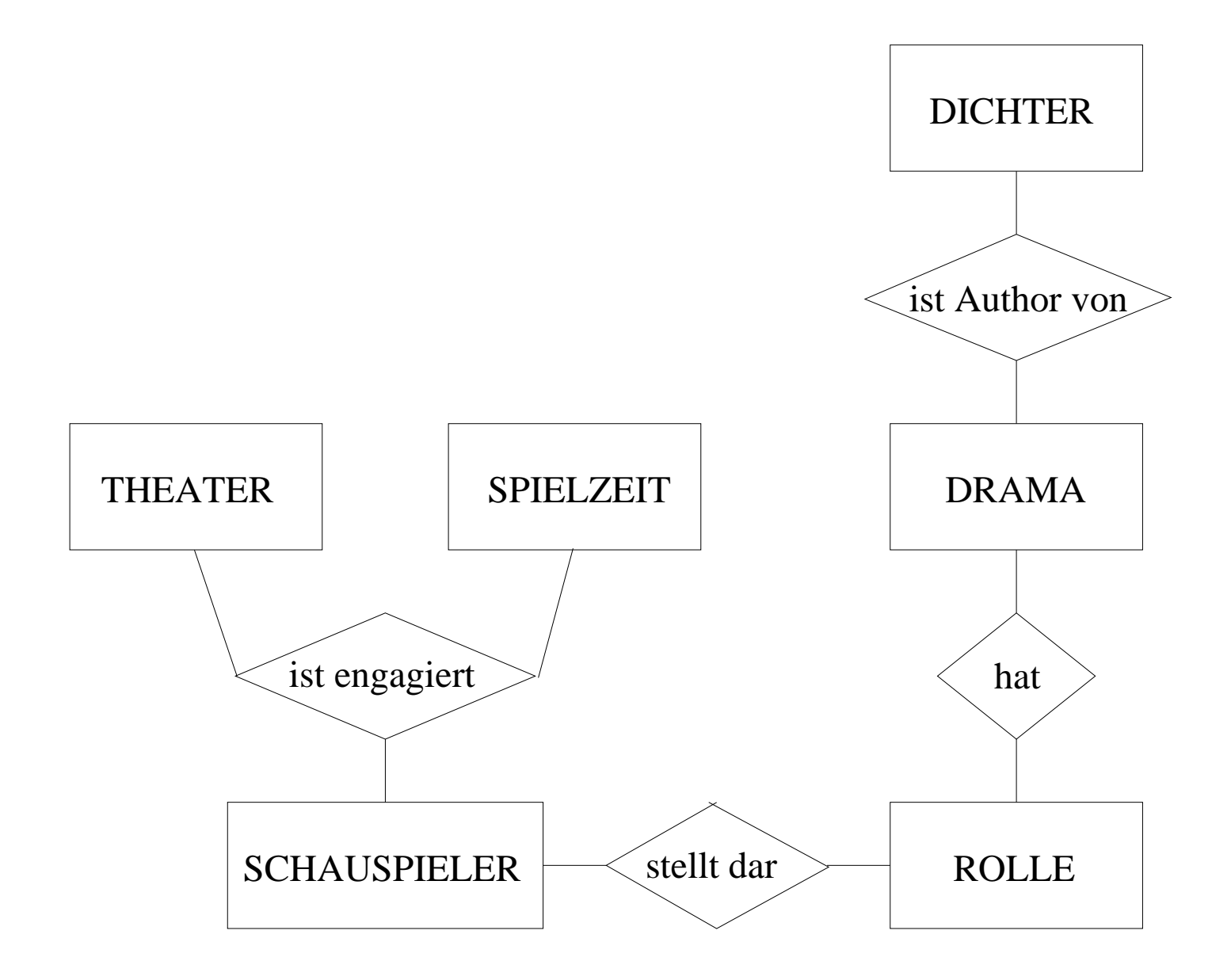

#### Relationales Schema

- THEATER (TH): <u>TNAME,</u> ORT, SPARTE
- SPIELZEIT (SZ): <u>SAISON, JAHR,</u> DAUER
- SCHAUSPIELER (SP): <u>PNR,</u> NAME, WOHNORT
- ENGAGIERT (ENG): PNR, TNAME, SAISON, JAHR
- ROLLE (RO): FIGUR, TITEL, ROLLEN-TYP
- DARSTELLER (DA): PNR, FIGUR, AUFF-JAHR, AUFF-ORT, TNAME
- DRAMA (DR): TITEL, AUTOR, URAUFF-JAHR, URAUFF-ORT
- DICHTER (DI): <u>AUTOR,</u> GEBURTSORT, GEBURTSJAHR

# Anfragen

- Q1: Liste alle Dramen (mit TITEL, AUTOR, U-JAHR) auf, die nach1800 uraufgeführt wurden
- Q2: Finde alle Schauspieler (NAME, WOHNORT), die einmal im'Faust' mitgespielt haben
- Q3: Finde alle Schauspieler (NAME, WOHNORT), die bei in Weimaruraufgeführten Dramen an ihrem Wohnort als 'Held' mitgespielt haben.

#### Probleme

- Formale aber anschauliche Sprache für die Beschreibung von Anfragen definieren
- Prozedur für die Anfragenauswertung entwickeln
- Heuristiken für die Optimierung der Auswertung entwickeln

# Standard Query Language (SQL)

Grundbaustein:

SELECT AUTOR FROM DICHTER WHERE GEBURTSORT ='Madrid'

# SQL-Query für Anfrage Q3

- SELECT S.NAME, S.WOHNORT
	- FROM SCHAUSPIELER S, DARSTELLER D, ROLLE R, DRAMA <sup>A</sup>
- $\textbf{WHERE} \quad \textsf{S.PNR} = \textsf{D.PNR}$ 
	- $\begin{array}{rl} \textbf{AND} & \textsf{D}.\textsf{FIGUR} = \textsf{R}.\textsf{FIGUR} \end{array}$
	- $\begin{array}{ll} \textbf{AND} & \textbf{R}.\texttt{TITEL} = \texttt{A}.\texttt{TITEL} \ \end{array}$
	- $\begin{array}{rl} \mathbf{AND} & \mathsf{A}.\mathsf{URAUFF-ORT} = \mathsf{`Weimar'} \end{array}$
	- $\begin{array}{rl} \mathbf{AND} & \mathsf{R}.\mathsf{ROLLENTYP} = \vspace{0.1cm} \mathsf{Held}' \end{array}$
	- $\bf AND$  D.AUFF-ORT = S.WOHNORT

# Beziehung zur Prädikatenlogik

• Tabelle −→ Pr ¨adikatensymbol mit Stelligkeit=Anzahl der Tabellenfelder

 $\mathsf{DICHTER} \longrightarrow Dichter(autor, geb\_ort, geb\_jahr)$ 

• Datensätze  $\longrightarrow$  Struktur  ${\mathcal A}$  für die Prädikatensymbole

 $Dichter^{\mathcal{A}}$  ={ (Schiller, Marbach, 1759),

. . . ,

 $(\text{vonKleist}, \text{Frankfurt}(\text{Oder}), 1777)\}$ 

• SQL-Anfrage −→ Formel mit freien Variablen (Notation:  $F(x_1,\ldots,x_n))$ 

> **SELECT**  AUTOR FROM DICHTER  $\mathbf{W} \mathbf{H} \mathbf{E} \mathbf{R} \mathbf{E}$  GEBURTSORT  $=$  'Madrid'

 $\textit{Antw}(\textit{autor}) = \exists \textit{ geb\_jahr} : \textit{Dichter}(\textit{autor}, \text{'Madrid'}, \textit{geb\_jahr})$ 

• Antwort  $\rightarrow$  Menge der Autoren  $Au$ , für die  $\mathcal{A}^{Au}(Antw) = 1$ mit  $\mathcal{A}^{Au}(autor) = Au$ 

# SQL-Query für Anfrage Q3 (vereinfacht)

### SELECT S.NAME, S.WOHNORT

- FROM SCHAUSPIELER S, DARSTELLER D, ROLLE R,
- $\textbf{WHERE} \quad \textsf{S.PNR} = \textsf{D.PNR}$ 
	- $\begin{array}{ll} \textbf{AND} & \textsf{D}.\textsf{FIGUR} = \textsf{R}.\textsf{FIGUR} \ \end{array}$
	- $\begin{array}{rl} \mathbf{AND} & \mathsf{R}.\mathsf{ROLLENTYP} = \vspace{0.1cm} \end{array}$
	- AND $D$ . AUFF-ORT  $=$  S. WOHNORT

 $\mathit{Antw}(\mathit{name},\mathit{w\_ort}) = \exists \mathit{pnr},\mathit{figure},\mathit{a\_jahr},\mathit{trame},\mathit{titel}$ :  $Schau(pnr,\,name,\,w\_ort) \wedge$  $Darst(pnr,fgur, a\_jahr, w\_ort, thame) \wedge$  $\textit{Rolle}(\textit{figure}, \textit{titel}, \text{`Held'})$ 

#### Geschachtelte Anfragen

• Finde die Schauspieler (NAME), die in Stuttgart den 'Faust' gespielt haben

> SELECT S.NAME FROM SCHAUSPIELER <sup>S</sup> WHERE ('Stuttgart', 'Faust') IN SELECT D.AUFF-ORT, D.FIGUR FROM DARSTELLER <sup>D</sup>  $\textbf{WHERE} \quad \textsf{D.PNR} = \textsf{S.PNR}$

• Formel für die innere Anfrage:

$$
Antw1(pnr) = \exists a\_jahr, \,tname :
$$
  

$$
Darst(pnr, 'Faust', a\_jahr, 'Stuttgart', \,tname)
$$

• Formel für die Anfrage:

 $\textit{Antw}(\textit{name}) = \exists \textit{pnr}, \textit{w\_ort}$ :  $Schau(pnr, name, w\_ort) \wedge Antw1(pnr)$ 

#### Quantifizierte Anfragen

• Finde die Schauspieler (NAME), die mindestens einmal gespiel thaben

> SELECT S.NAME FROM SCHAUSPIELER <sup>S</sup> WHERE EXISTS**SELECT** FROM DARSTELLER D \* $\textbf{WHERE} \quad \textsf{D.PNR} = \textsf{S.PNR}$

• Formel für die innere Anfrage:

 $\textit{Antw1}\left( pnr\right) =\text{ } \exists \text{ }a\text{.jahr,} \text{ } \textit{titlel,} \text{ }a\text{.jahr,} \text{ }a\text{.ort,} \text{ }tname:$  $Darst(pnr,~titel,~a\_jahr,~a\_ort,~tname)$ 

• Formel für die Anfrage:

 $\textit{Antw}(\textit{name}) = \exists \textit{pnr}, \textit{w\_ort}$ :  $Schau(pnr, name, w\_ort) \wedge Antw1(pnr)$ 

#### Quantifizierte Anfragen II

 $\bullet~$  Finde die Schauspieler (NAME), die  $\emph{alle}$  Helden gespielt haben

$$
Antw(name) = (\exists pnr, w\_ort : \nSchau(pnr, name, w\_ort) \land \n(\forall figur, titel : \n(Rolle(fgur, titel, 'Held') )
$$

−→

 $\exists$  a\_jahr, a\_ort, tname :  $Darst(pnr, figur, a\_jahr, a\_ort,thame)$  ) )  $)$ 

### SQL Anfrage

#### SELECT S.NAME

FROMSCHAUSPIELER <sup>S</sup>

WHERE NOT EXISTS

 $\rm SELECT \quad ^*$ 

FROMROLLE <sup>R</sup>

WHERE NOT EXISTS

 $\rm SELECT \quad ^*$ 

FROMDARSTELLER <sup>D</sup>

 $\textbf{WHERE} \quad \textsf{D.PNR} = \textsf{S.PNR}$ 

AND $D.FIGUR = R.FIGUR$ 

#### Definitionen und Notationen

- Wir schreiben  $\mathbf x$  für  $\{x_1, \ldots, x_n\}$  $\exists \mathbf{x}$  für  $\exists x_1 \dots \exists$  $\exists x_n$
- Eine Relation ist eine Formel mit freien Variablen.
- Die Stelleigkeit einer Relation ist die Anzahl der freien Variablen.
- $\bullet$   $R(\mathbf{x})$  bezeichnet eine Relation mit freien Variablen  $\mathbf{x}.$  Wenn die freien Variablen einer Relation klar aus dem Kontextsind schreiben wir  $R$  statt  $R(\mathbf{x})$ .
- $\bullet$  Eine Bedingung  $B$  ist eine aussagenlogische Kombination von Formeln der Form  $x=a.$

#### Relationenalgebra

 $\bullet~$  Eine Formel  $R(\mathbf{x})$  der Relationenalgebra hat die folgende Gestalt:

$$
Tab(\mathbf{x})
$$
  
\n
$$
\sigma_{B(\mathbf{x}')}(R) = R(\mathbf{x}) \wedge B(\mathbf{x}') \text{ mit } \mathbf{x}' \subseteq \mathbf{x}
$$
  
\n
$$
\pi_{\mathbf{x}'}(R) = \exists \mathbf{x}'' R(\mathbf{x}) \text{ mit } \mathbf{x}' \subseteq \mathbf{x}, \mathbf{x}'' = \mathbf{x} \setminus \mathbf{x}'
$$
  
\n
$$
(R_1 \cup R_2) = R_1(\mathbf{x}) \vee R_2(\mathbf{x})
$$
  
\n
$$
(R_1 - R_2) = R_1(\mathbf{x}) \wedge \neg R_2(\mathbf{x})
$$
  
\n
$$
(R_1 \times R_2) = R_1(\mathbf{x}) \wedge R_2(\mathbf{y})
$$
  
\n
$$
(R_1 \mathbb{N}_{i=j} R_2) = \exists z \ R_1(x_1, \dots, x_{i-1}, z, x_{i+1}, x_n) \wedge
$$
  
\n
$$
R_2(y_1, \dots, y_{j-1}, z, y_{j+1}, y_m)
$$

#### SQL $\blacksquare \rightarrow$  $\rightarrow$  Relationenalgebra

#### SELECT AUTOR FROM DICHTER  $\mathbf{W} \mathbf{H} \mathbf{E} \mathbf{R} \mathbf{E}$  GEBURTSORT = 'Madrid'

$$
Antw(autor) = \pi_{autor}(\sigma_{geb\_ort} \text{-}' \textsf{Madrid}'(Dichter))
$$

#### Auswertungsprozedur und Optimierungen

- Berechne die Relationen 'bottom-up'
- Nutze Aquivalenzregeln aus um die Auswertung zu ¨ Beschleunigen. (Triviale) Beispiele:

$$
\sigma_{B_1}(\sigma_{B_2}(R)) \equiv \sigma_{B_2}(\sigma_{B_1}(R))
$$
\n
$$
\pi_{\mathbf{x}}(R) \equiv \pi_{\mathbf{x}}(\pi_{\mathbf{y}}(R)) \qquad \text{when } \mathbf{x} \subseteq \mathbf{y}
$$
\n
$$
\pi_{\mathbf{x}}(\sigma_{B(\mathbf{y})}(R)) \equiv \sigma_{B(\mathbf{y})}(\pi_{\mathbf{x}}(R)) \qquad \text{when } \mathbf{x} \supseteq \mathbf{y}
$$
\n
$$
\pi_{\mathbf{x} \cup \mathbf{y}}(R \bowtie_{i=j} S) \equiv \pi_{\mathbf{x}}(R) \bowtie_{i=j} \pi_{\mathbf{y}}(S) \qquad \text{when } x_i \notin \mathbf{x}
$$
\n
$$
\text{and } y_j \notin \mathbf{y}
$$

$$
\sigma_{B(\mathbf{x})}(R \cup S) \equiv \sigma_{B(\mathbf{x})}(R) \cup \sigma_{B(\mathbf{x})}(S)
$$
  

$$
\pi_{\mathbf{x}}(R \cup S) \equiv \pi_{\mathbf{x}}(R) \cup \pi_{\mathbf{x}}(S)
$$